## WELSH ATHLETICS LEAGUE ATHLETE ENTRY INFORMATION FOR 2019 EVENTS

The Entry system for all matches this season has changed from previous seasons.

When Athletes now turn up at venues

- They will collect their two numbers at the registration desk
- Pay for their entry £5 for affiliated club athletes, £7 for non-affiliated club athletes
- Enter their information on a male or female laptop after collecting numbers
- Then alongside the number issued enter your
  - URN/Registration Number
  - First Name
  - Surname
  - Date of birth (this will format to US style)
  - Club (use a pre-formatted club list)
  - Age Group (using a pre-formatted drop list)
  - Then select your events (as sample using a drop list)
  - Then enter a pb (from last 18 months), for distance races enter times as
    2.3456 or 10.4567, the spreadsheet will re calculate it to time
  - If entering more than one event repeat this event selection for Event 2 and pb 2, Event 3 and pb 3 and event 4 or pb 4.
  - Once done click 'Save my Entry'

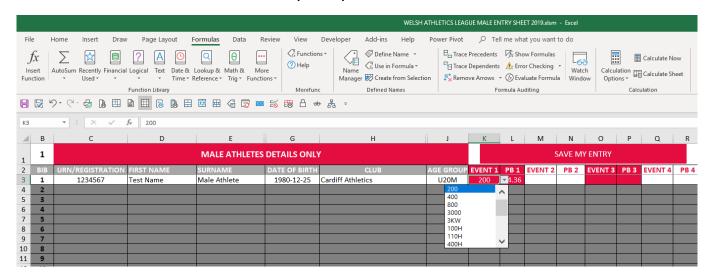

Female have a separate file too their numbers will be 301 to 600.

You have now completed your entry.

To follow the live dynamic results click this link <a href="https://data.opentrack.run/x/2019/GBR/wa">https://data.opentrack.run/x/2019/GBR/wa</a> 2019league1/ or scan the QR code

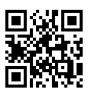